Sie sind Mitarbeiter/in der Möbelfabrik Naturholz-OHG. Bilden Sie die Buchungssätze für die folgenden Geschäftsfälle nach der **bestands**orientierten Methode im Grundbuch! Folgende Konten stehen Ihnen zur Verfügung:

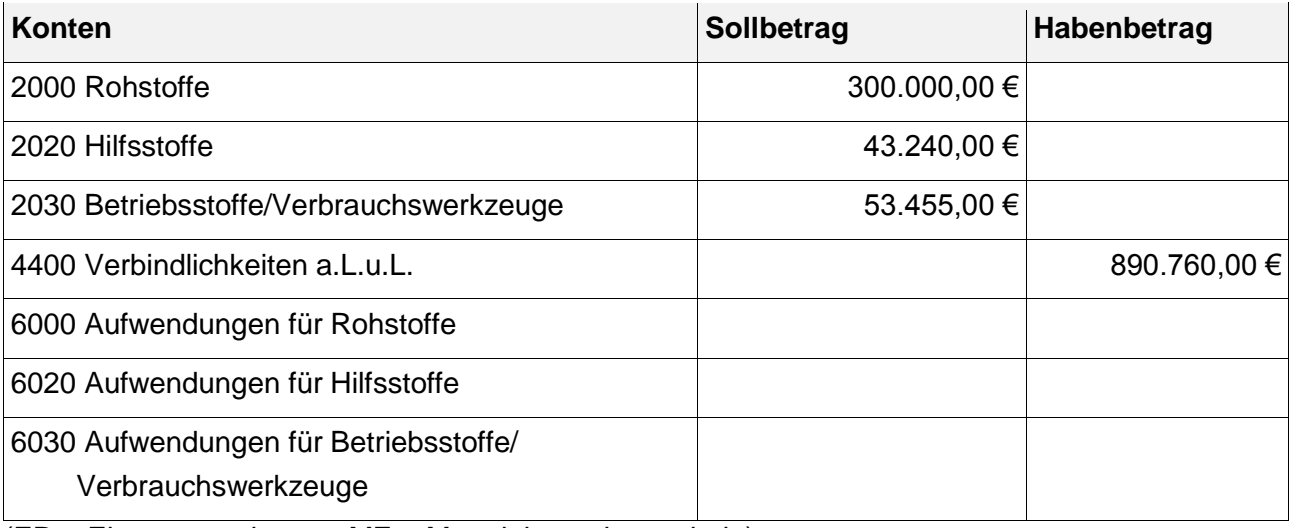

(ER = Eingangsrechnung; ME = Materialentnahmeschein)

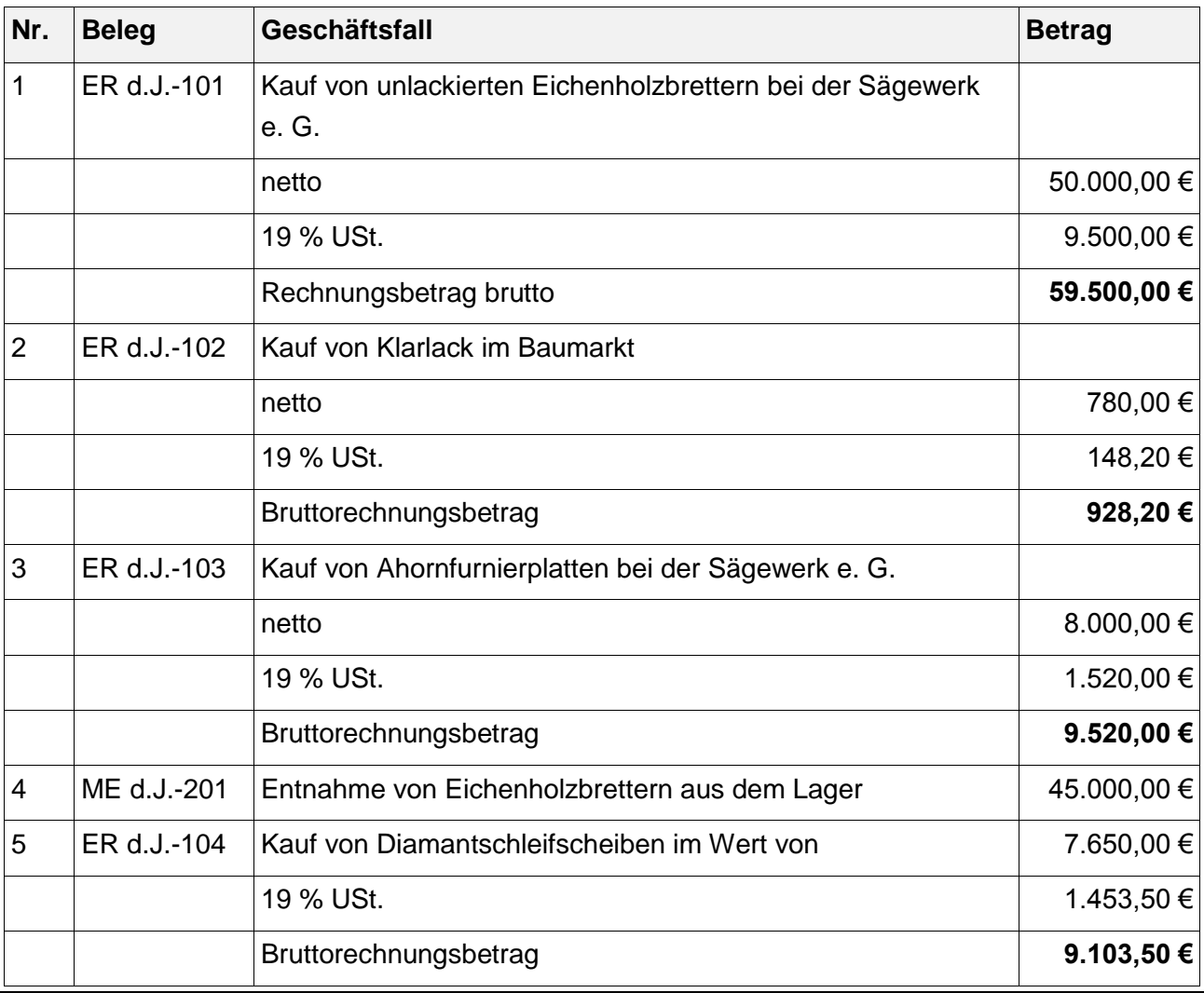

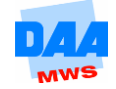

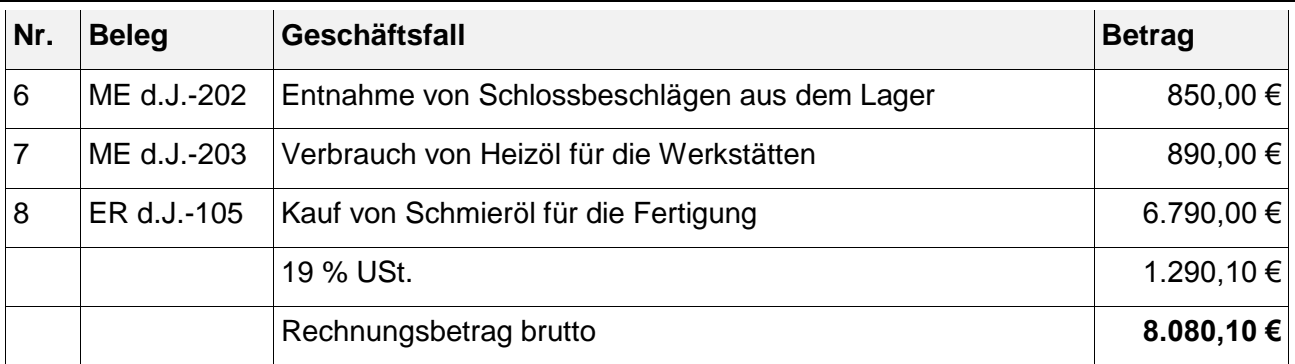

Führen Sie anhand der Buchungssätze aus **Aufgabe 1.1** auszugsweise das Hauptbuch der Naturholz-OHG mit folgenden Konten:

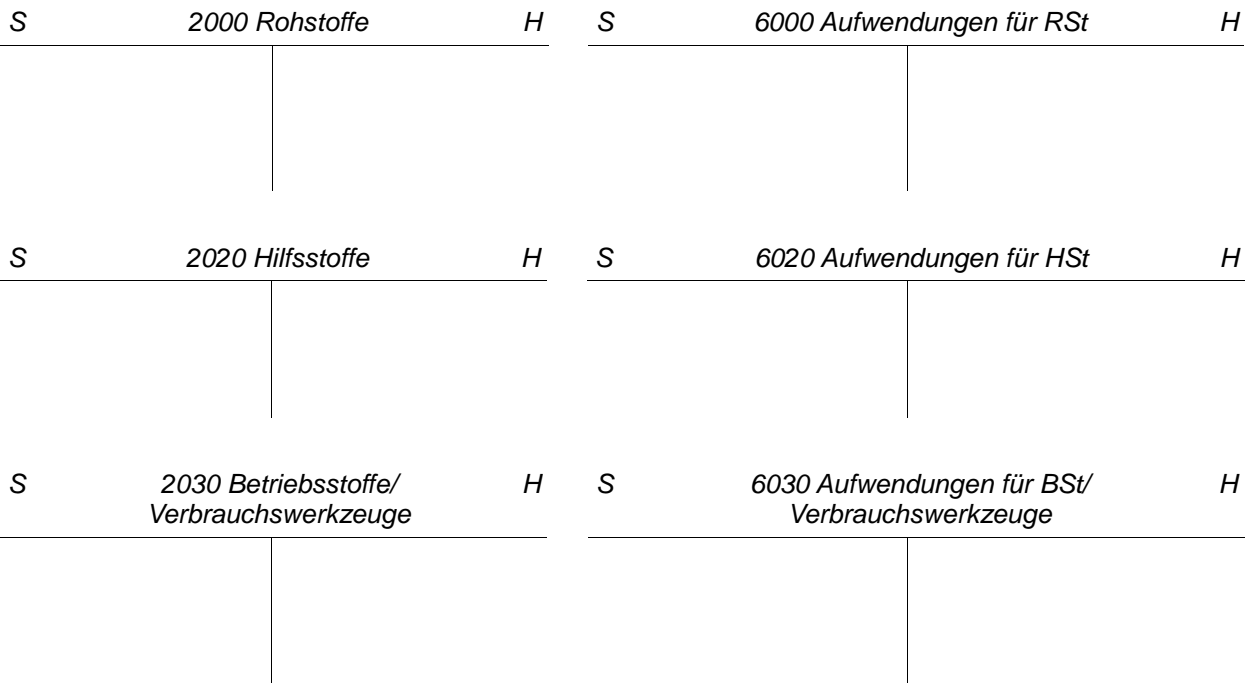

# **Aufgabe 1.3**

Die Inventur der Naturholz-OHG hat folgende Schlussbestände ergeben:

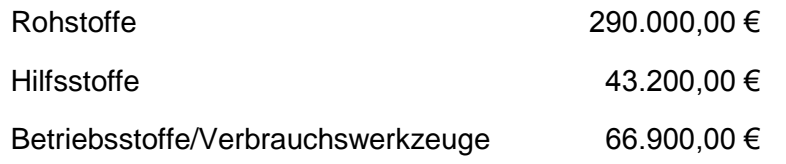

- a) Ermitteln Sie die Bestandsveränderung für jedes Vorratskonto, indem Sie den unter a) ermittelten Buchbestand mit dem hier gegebenen Schlussbestand vergleichen!
- b) Bilden Sie im Grundbuch den Buchungssatz für jede Bestandsveränderung!
- c) Führen Sie das Hauptbuch anhand der ermittelten Buchungssätze und schließen Sie die Konten im Hauptbuch ab!
- d) Formulieren Sie für jeden Kontenabschluss den zutreffenden Buchungssatz im Grundbuch!
- e) Welche Auswirkung hat der gesamte Werkstoffverbrauch auf den Gewinn der Naturholz-OHG?

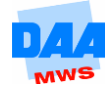

Sie sind Mitarbeiter/in der Möbelfabrik Naturholz-OHG. Bilden Sie die Buchungssätze für die folgenden Geschäftsfälle nach der **aufwands**orientierten Methode! Folgende Konten stehen Ihnen zur Verfügung:

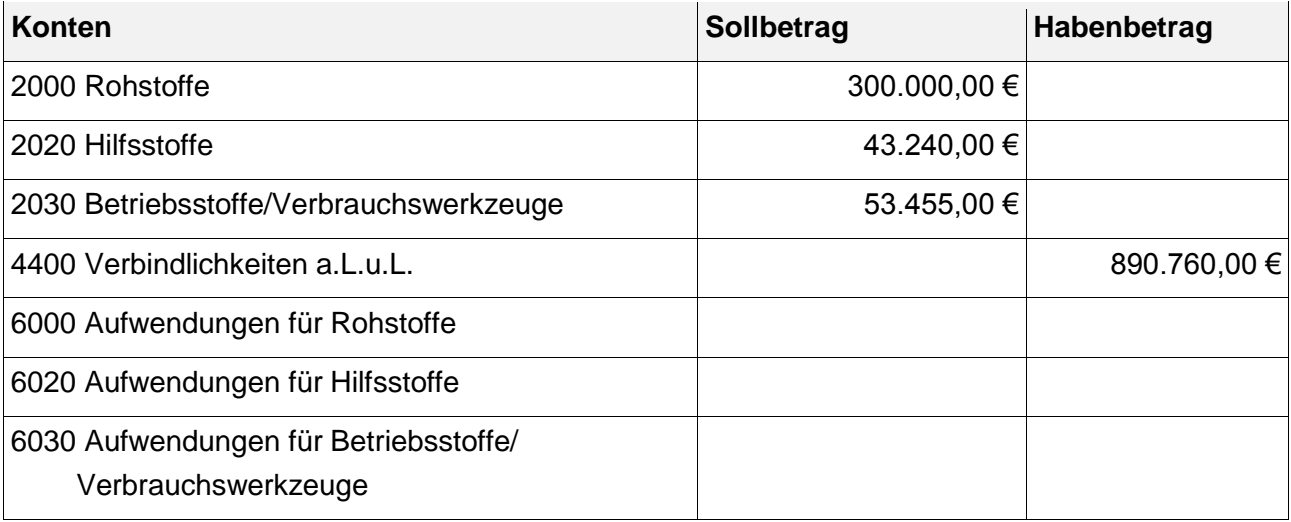

(ER = Eingangsrechnung)

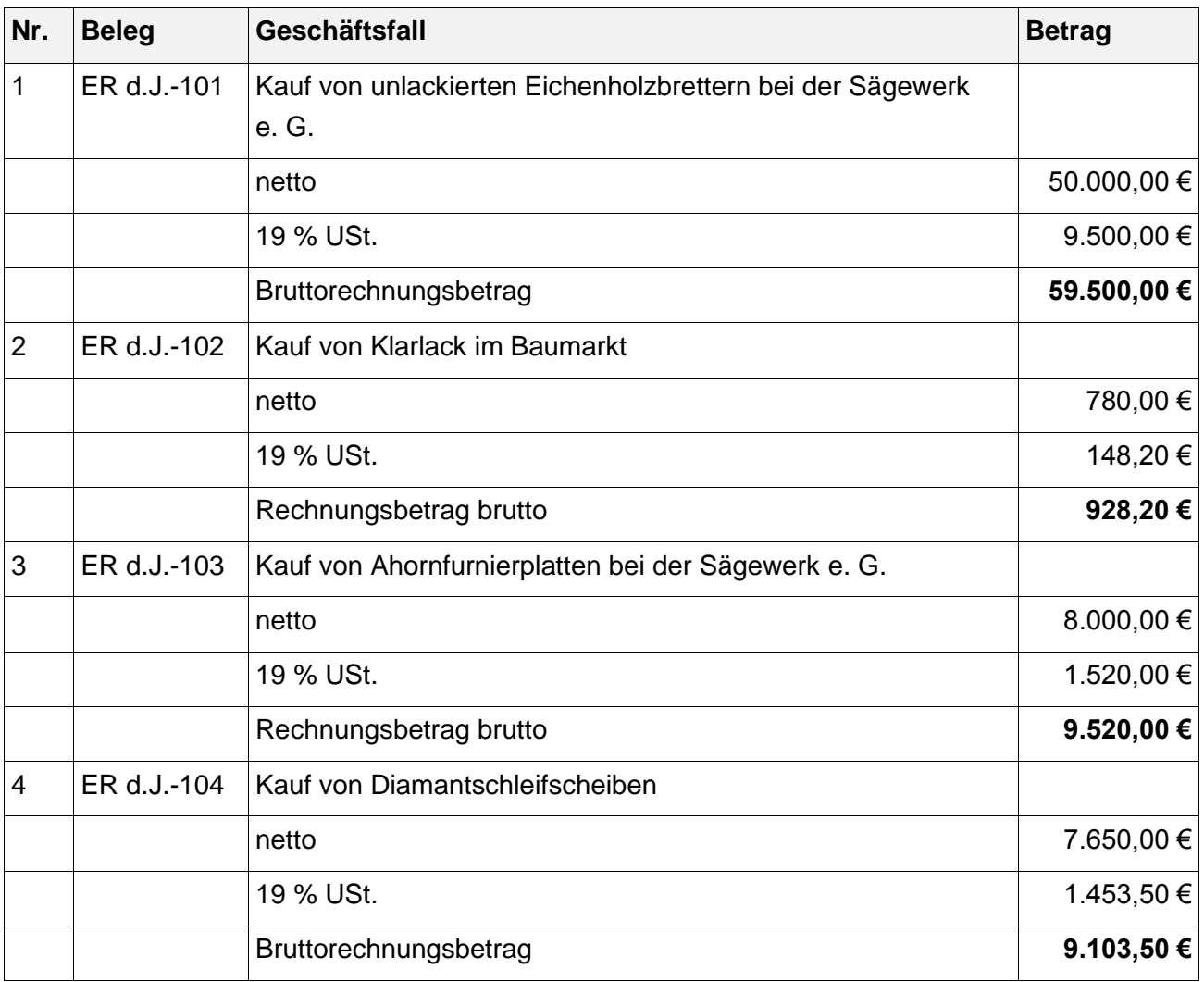

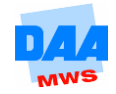

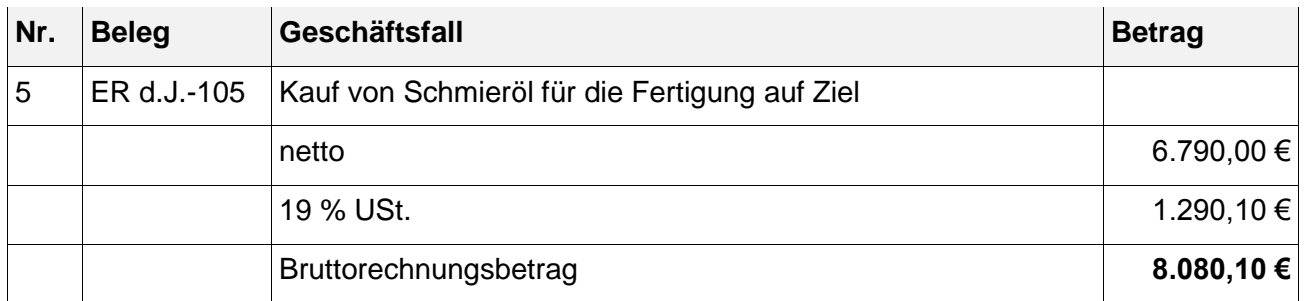

Führen Sie anhand der Buchungssätze aus **Aufgabe 1.4** auszugsweise das Hauptbuch der Holzwurm-OHG mit folgenden Konten:

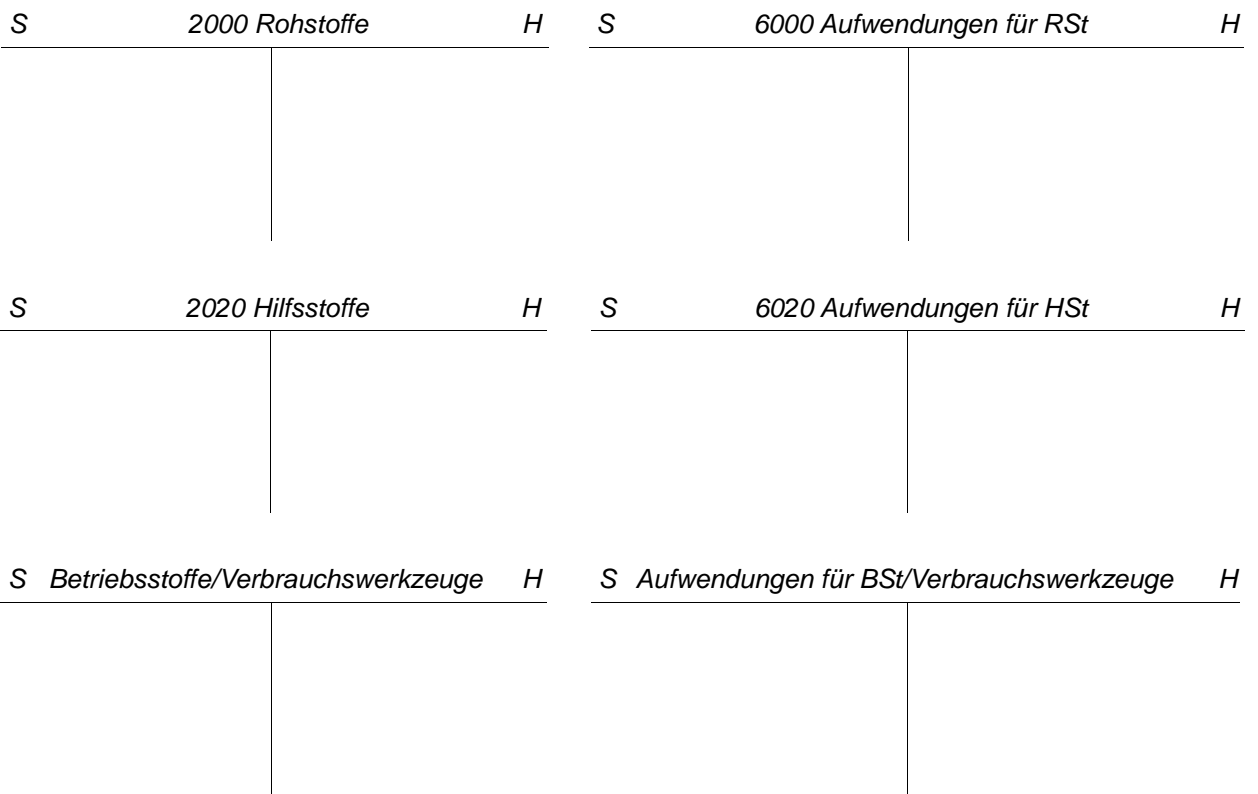

# **Aufgabe 1.6**

Die Inventur der Naturholz-OHG hat folgende Schlussbestände ergeben:

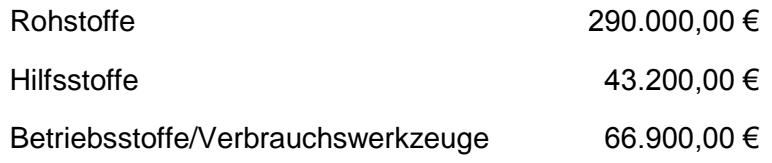

- a) Ermitteln Sie die Bestandsveränderung für jedes Vorratskonto, indem Sie den Anfangsbestand mit dem hier gegebenen Schlussbestand vergleichen!
- b) Bilden Sie im Grundbuch den dafür zutreffenden Buchungssatz für jede Bestandsveränderung!
- c) Führen Sie das Hauptbuch anhand der ermittelten Buchungssätze und schließen Sie die Konten im Hauptbuch ab!
- d) Formulieren Sie für jeden Kontenabschluss den zutreffenden Buchungssatz im Grundbuch!

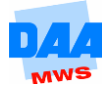

e) Welche Auswirkung haben die gesamten Bestandsveränderungen der Werkstoffe auf den Gewinn der Naturholz-OHG? Vergleichen Sie diese mit der Gewinnauswirkung nach der bestandsorientierten Methode aus **Aufgabe 1.2**! Welche Schlussfolgerung können Sie ziehen?

## **Aufgabe 1.7**

Definieren Sie den Begriff "Bezugskosten"!

## **Aufgabe 1.8**

Nennen Sie fünf Beispiele für Bezugskosten!

### **Aufgabe 1.9**

Unterliegen Bezugskosten der Umsatzsteuerpflicht? Begründen Sie Ihre Meinung!

#### **Aufgabe 1.10**

Wie werden Bezugskosten abgeschlossen? Nennen Sie den Abschlussbuchungssatz!

#### **Aufgabe 1.11**

Was verstehen Sie unter Anschaffungskosten und wie werden diese ermittelt? Nutzen Sie hierzu § 255 HGB!

#### **Aufgabe 1.12**

a) Führen Sie das Grundbuch, indem Sie die Buchungssätze für folgende Geschäftsfälle nach der **aufwands**orientierten Methode nach dem IKR bilden!

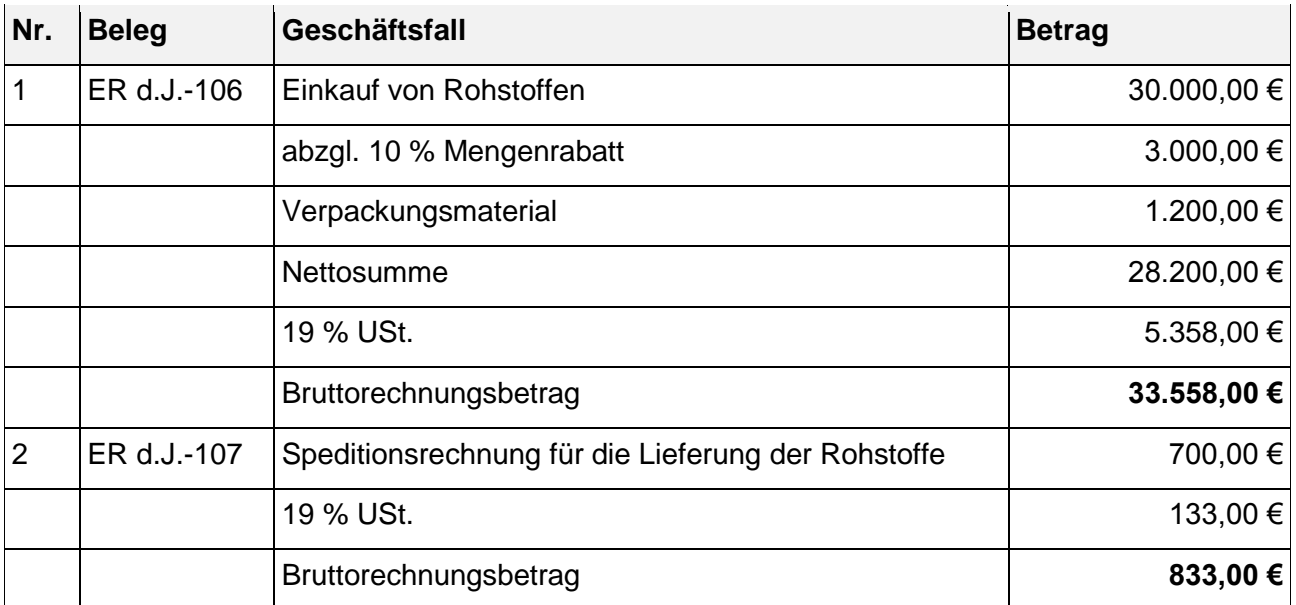

- b) Führen Sie das Hauptbuch auszugsweise mit den Aufwandskonten der Rohstoffe und schließen Sie das Konto "6001 Bezugskosten (RSt)" im Hauptbuch gegen das zutreffende Konto ab!
- c) Formulieren Sie den dazugehörigen Buchungssatz im Grundbuch!

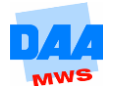

- d) Schließen Sie nun das Konto "6000 Aufwendungen für Rohstoffe" gegen das entsprechende Abschlusskonto (welches?) ab!
- e) Vergessen Sie nicht den zutreffenden Buchungssatz aus Nr. 4 im Grundbuch zu buchen!
- f) Wo können Sie nun die gesamten Anschaffungskosten der Rohstoffe ablesen und wie hoch sind diese?

### **Aufgabe 1.13**

Ihnen liegen folgende Werte der ABC Stahl OHG vor:

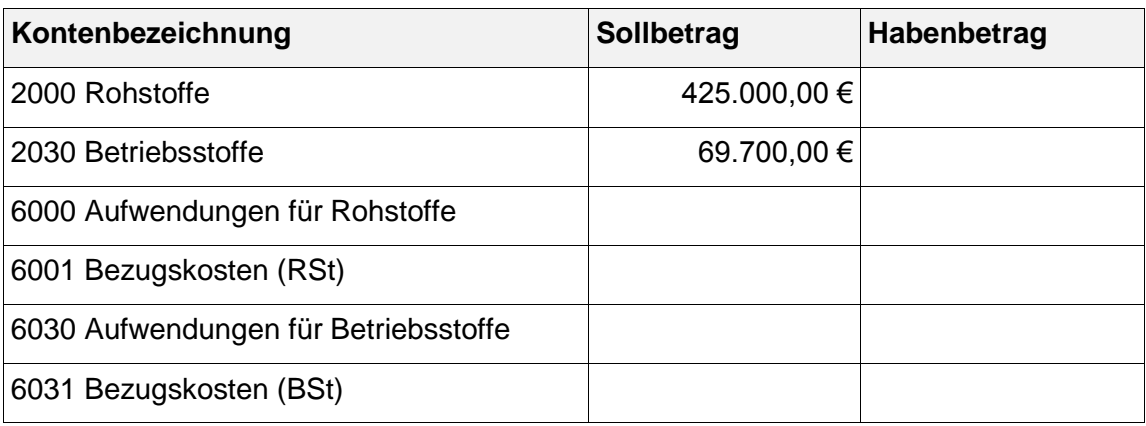

a) Führen Sie das Grundbuch, indem Sie die Buchungssätze für folgende Geschäftsfälle nach der **aufwands**orientierten Methode bilden!

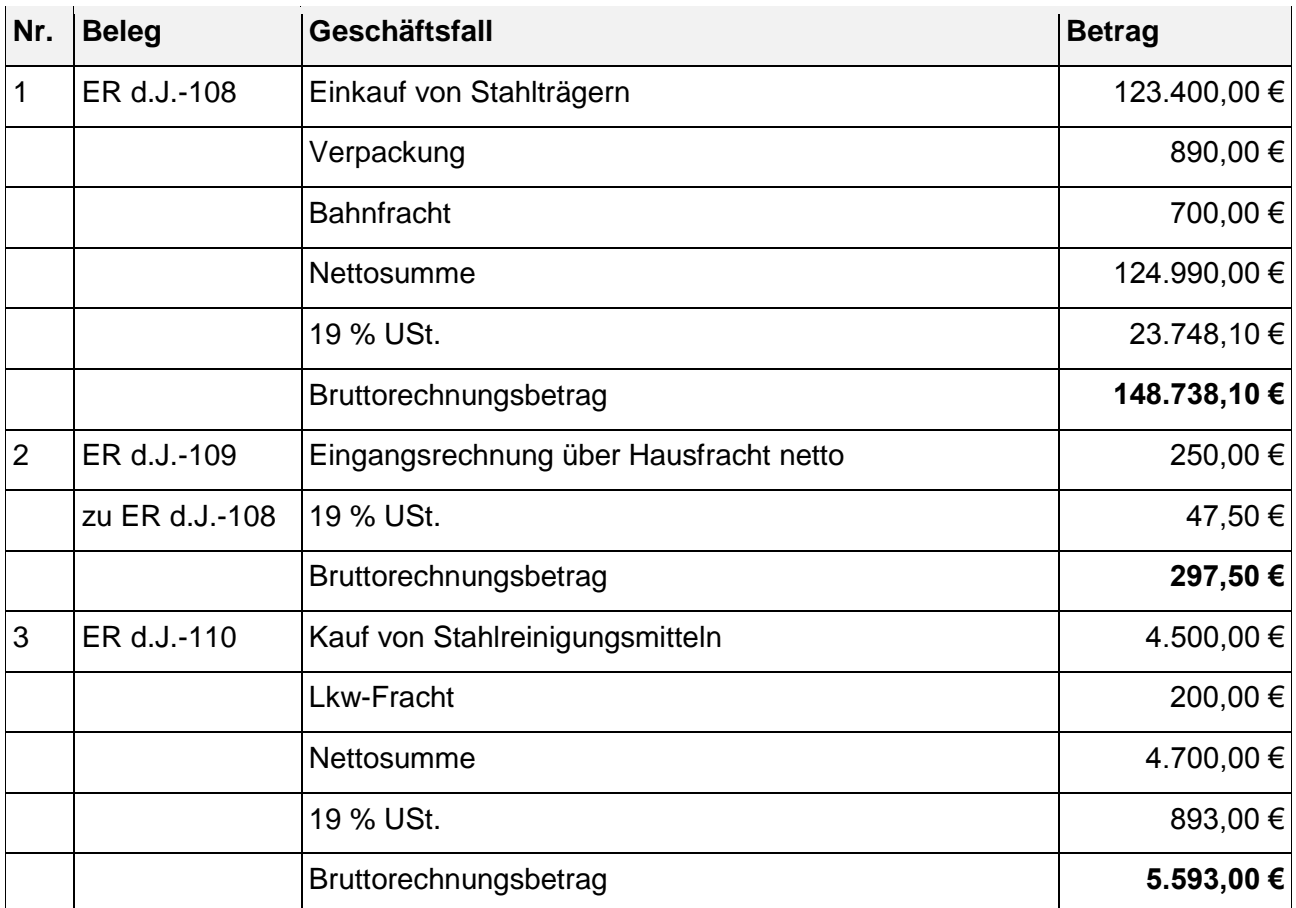

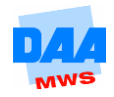

- b) Führen Sie das Hauptbuch auszugsweise mit allen Aufwandskonten der Rohstoffe und Betriebsstoffe und schließen Sie die Unterkonten unter Angabe der entsprechenden Buchungssätze ab! Ermitteln Sie auf diese Weise die Anschaffungskosten der Rohstoffe und der Betriebsstoffe!
- c) Ermitteln und buchen Sie die Bestandsveränderungen in Grund- und Hauptbuch (wie unter **Aufgabe 1.4** Nr. 1 und 2 beschrieben), wenn die Inventur am Monatsende folgende Bestände ergeben hat:
	- a) Rohstoffe 400,000,00 €,
	- b) Betriebsstoffe 60.000.00  $\epsilon$ .

Schließen Sie alle Konten gegen das zutreffende Abschlusskonto unter Angabe der entsprechenden Buchungssätze ab!

d) Wie hoch ist der Verbrauch an Rohstoffen und Betriebsstoffen und wodurch unterscheidet sich dieser von deren Anschaffungskosten?

### **Aufgabe 1.14**

Was verstehen Sie unter dem Begriff "Rücksendungen"?

### **Aufgabe 1.15**

Wie werden Rücksendungen buchhalterisch behandelt?

#### **Aufgabe 1.16**

- a) Führen Sie das Grundbuch (IKR), indem Sie die Buchungssätze für folgende Geschäftsfälle nach der **aufwands**orientierten Methode bilden!
- b) Führen Sie auszugsweise das Hauptbuch mit folgenden Konten: 6080 Aufwendungen für Waren, 6081 Bezugskosten für Waren und schließen Sie die Konten ab!
- c) Formulieren Sie die zu 2. gehörenden Abschlussbuchungssätze im Grundbuch!
- d) Wie hoch sind die Anschaffungskosten der Waren?

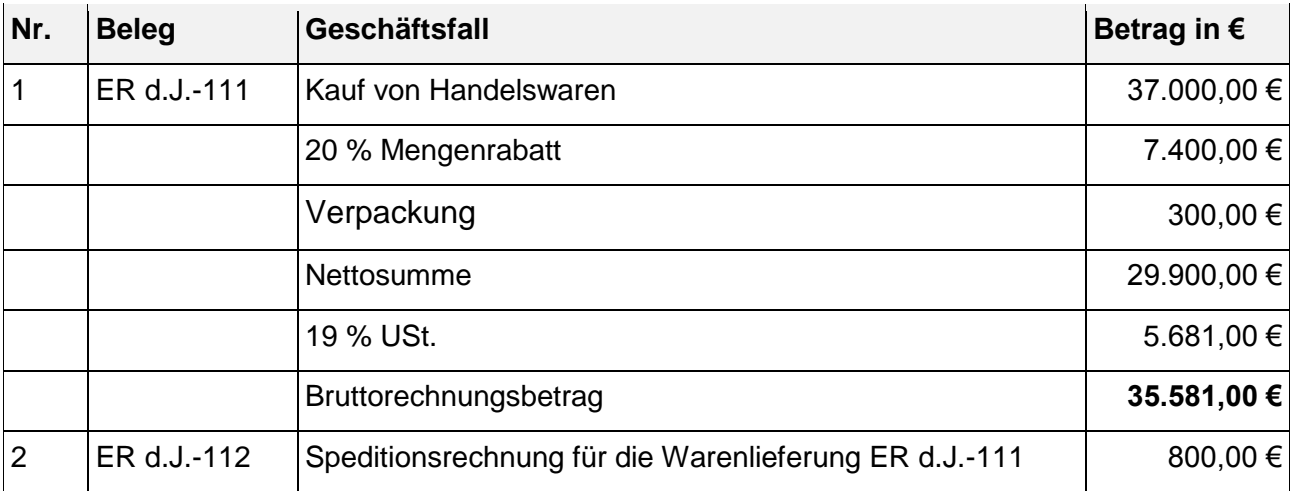

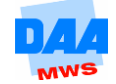

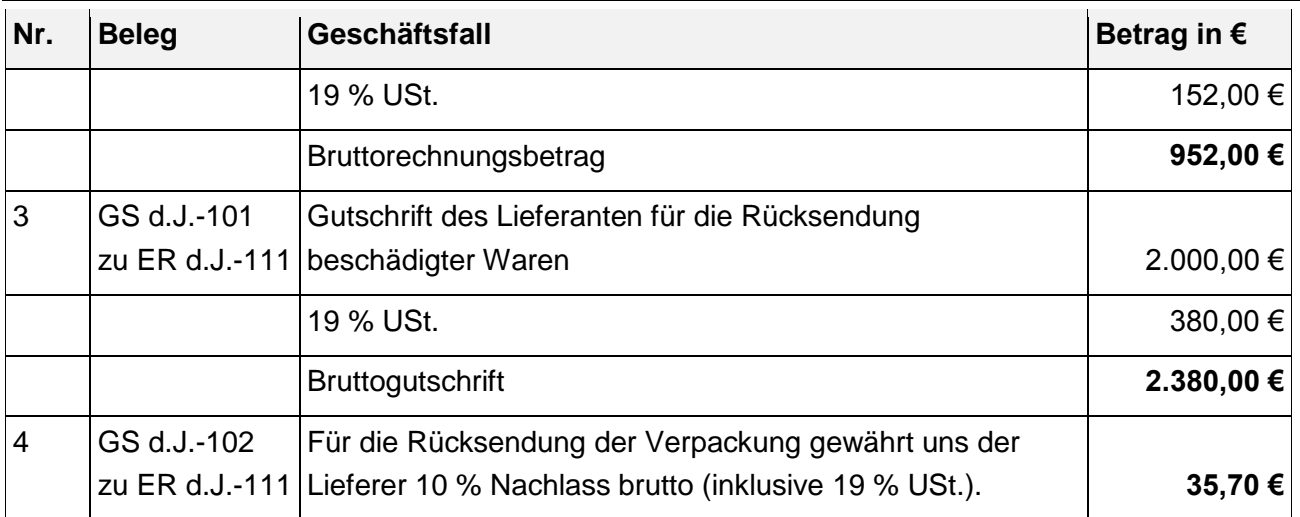

- a) Führen Sie das Grundbuch, indem Sie die Buchungssätze für folgende Geschäftsfälle nach der **aufwands**orientierten Methode mit dem IKR bilden!
- b) Führen Sie danach auszugsweise das Hauptbuch mit folgenden Konten: 6000 Aufwendungen für Rohstoffe, 6001 Bezugskosten (RSt), 6020 Aufwendungen für Hilfsstoffe und schließen Sie die Konten mit den zugehörigen Buchungssätzen im Grundbuch ab!

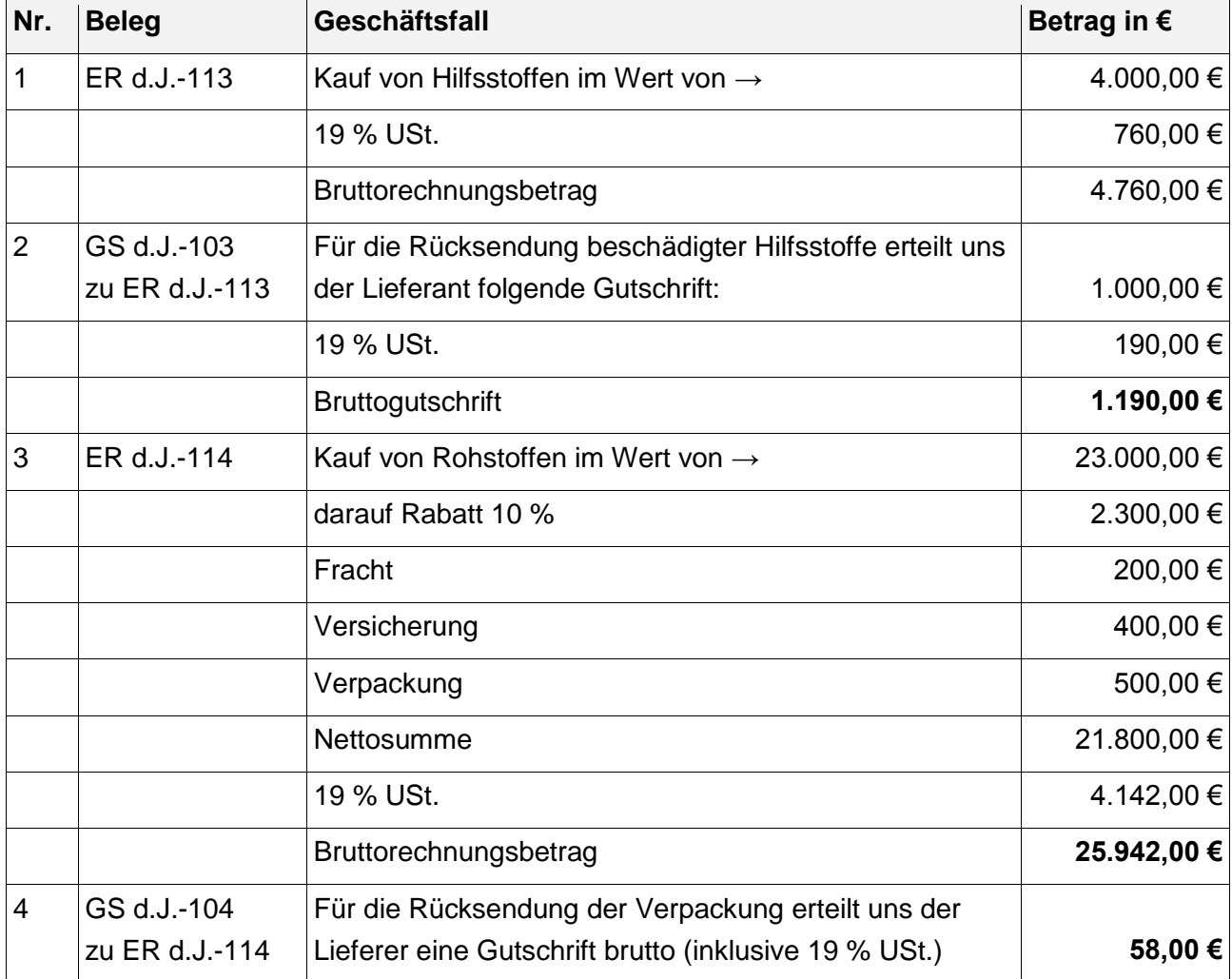

c) Wie hoch sind die Anschaffungskosten von Roh- und Hilfsstoffen?

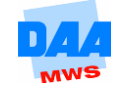

## **Aufgabe 1.18**

Nennen Sie 3 Beispiele für nachträgliche Preisnachlässe.

### **Aufgabe 1.19**

Erläutern Sie Ihre gewählten Beispiele.

### **Aufgabe 1.20**

Wie werden nachträgliche Preisnachlässe buchhalterisch erfasst?

### **Aufgabe 1.21**

Nennen Sie den Abschlussbuchungssatz für nachträgliche Preisnachlässe!

#### **Aufgabe 1.22**

Sie sind in der Finanzbuchhaltung der Baufirma "Klein & Gemütlich OHG" beschäftigt, die sich mit dem Bau von Fertighäusern beschäftigt. Für die Erstellung eines Einfamilienhauses wurden sechs Stahlträger vom Stahlbauhandel "Hart & Glänzend AG" bezogen. Die Eingangsrechnung weist folgende Daten aus:

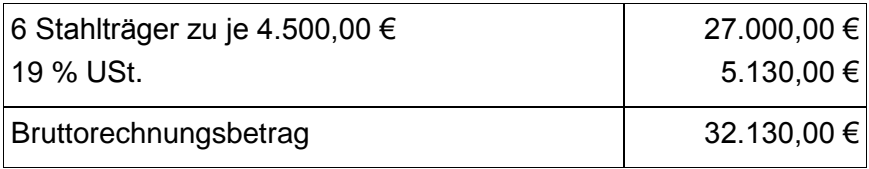

Nach Einlagerung der Stahlträger in das Lager wurde festgestellt, dass bei zwei Stahlträgern der Schutzanstrich fehlerhaft ist. Daraufhin gewährt uns der Stahlbauhandel für diese beiden Träger einen nachträglichen Preisnachlass in Höhe von 30 %.

- a) Erstellen Sie die Gutschriftsanzeige, die wir vom Stahlbauhandel erhalten haben!
- b) Buchen Sie aufwandsorientiert nach dem IKR die Eingangsrechnung und die Gutschriftsanzeige des Stahlbauhandels im Grundbuch!
- c) Führen Sie auszugsweise das Hauptbuch mit den zutreffenden Aufwandskonten, schließen Sie die Konten ordnungsgemäß ab!
- d) Benennen Sie die Buchungssätze der Kontenabschlüsse im Grundbuch!
- e) Wie hoch sind die Anschaffungskosten der Stahlträger?

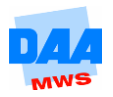

Führen Sie das Grundbuch, indem Sie die Buchungssätze für folgende Geschäftsfälle nach der **aufwands**orientierten Methode mit dem IKR bilden!

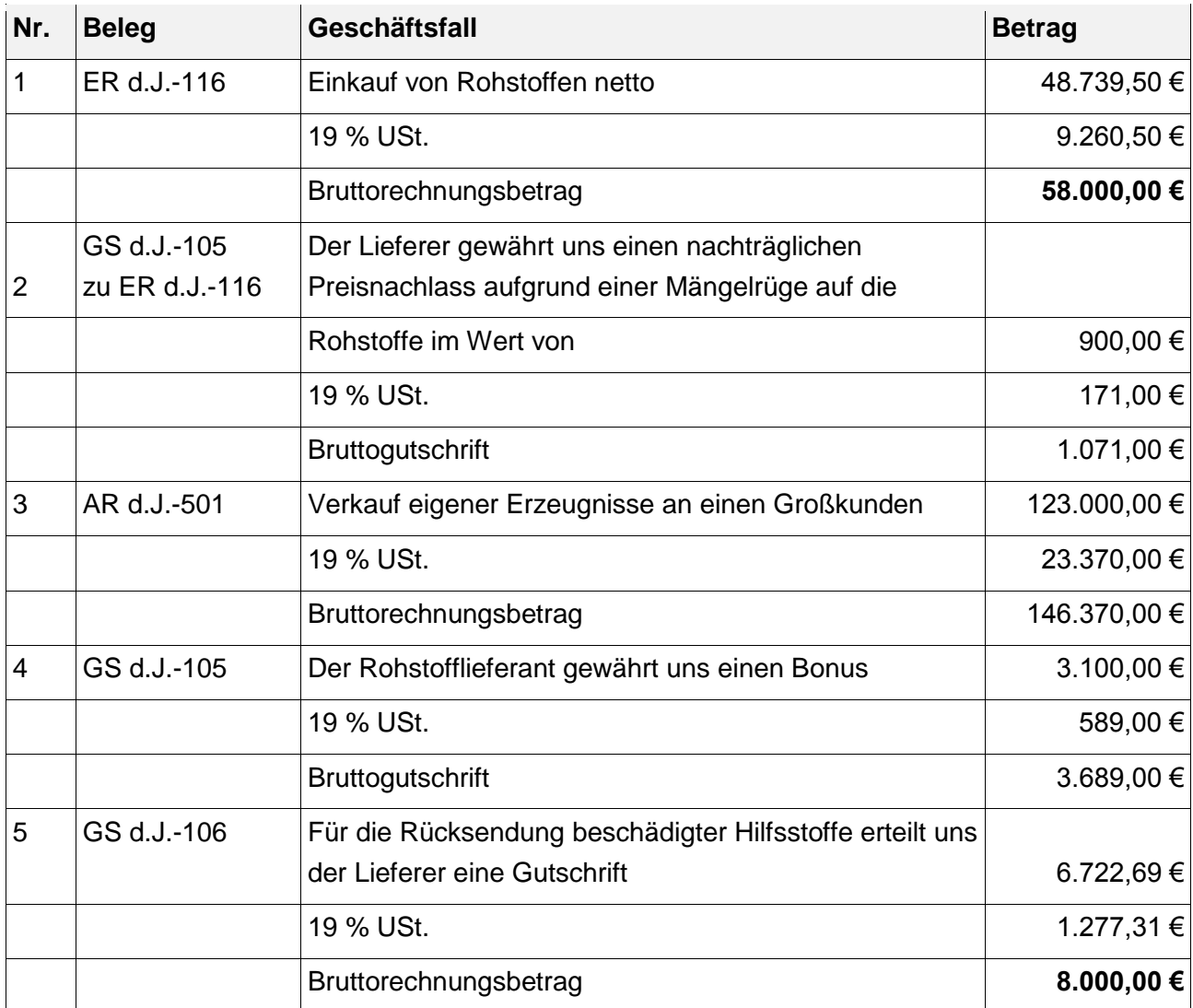

## **Aufgabe 1.24**

Sie sind Mitarbeiter/in der Firma ABC-OHG. Ihnen liegen folgende Anfangsbestände vor:

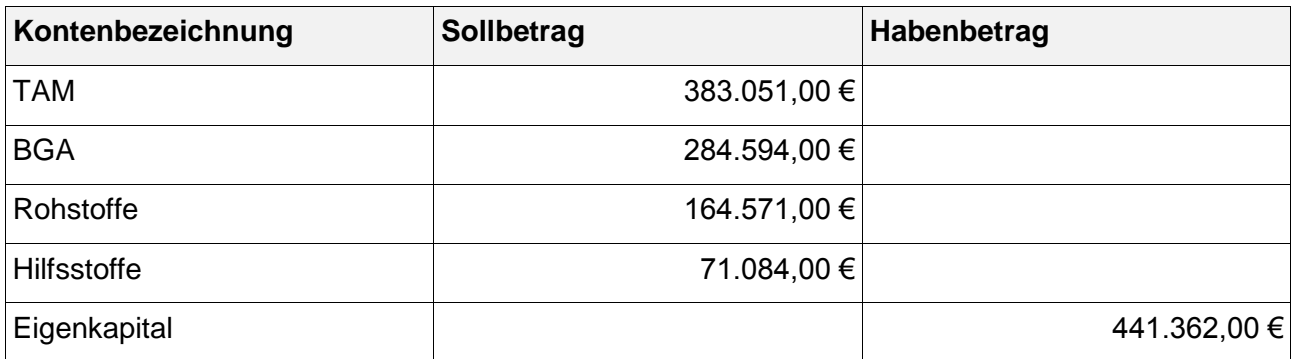

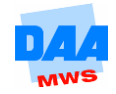

a) Führen Sie das Grundbuch (IKR), indem Sie die Buchungssätze für folgende Geschäftsfälle nach der **aufwands**orientierten Methode bilden!

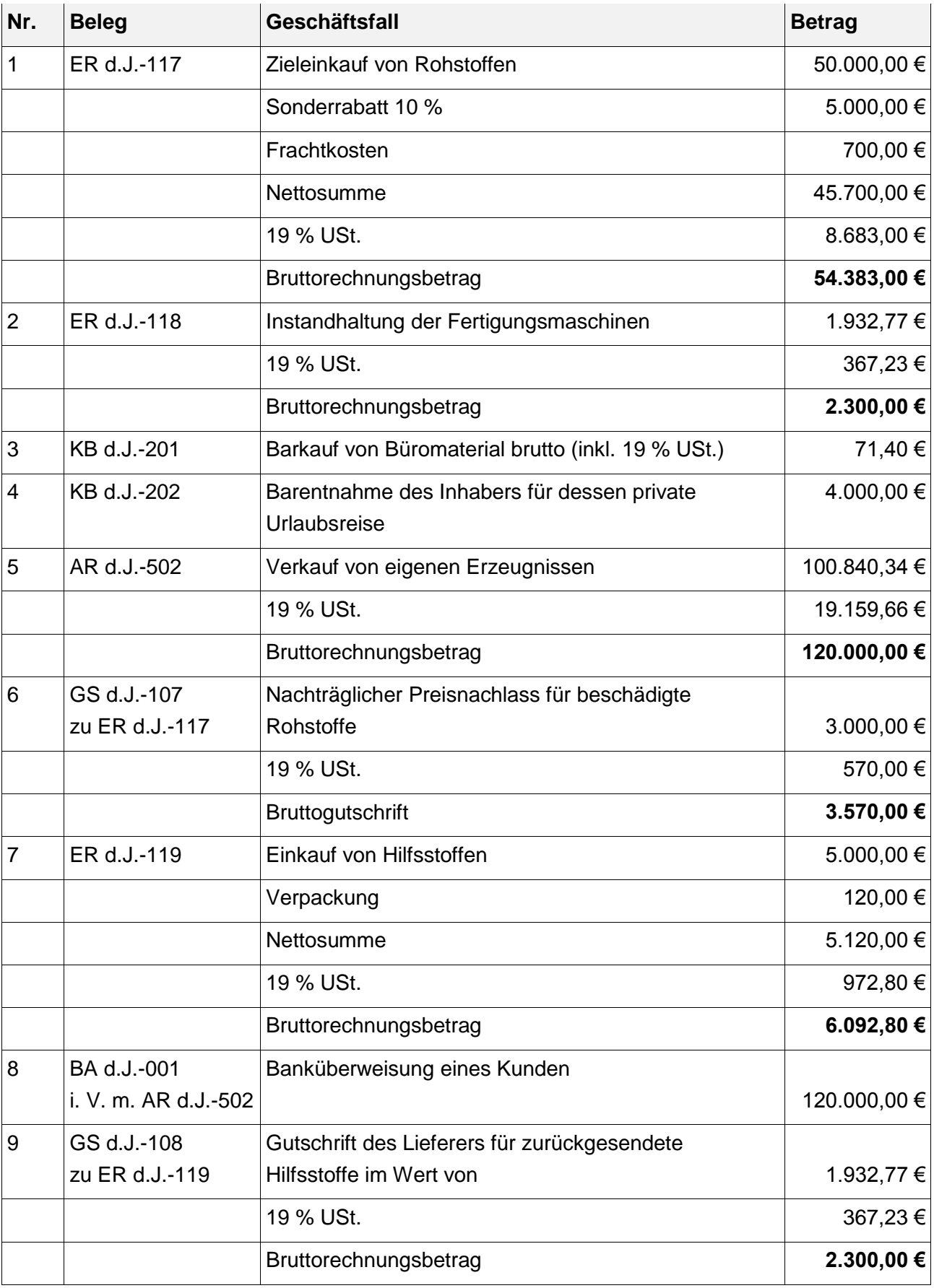

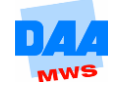

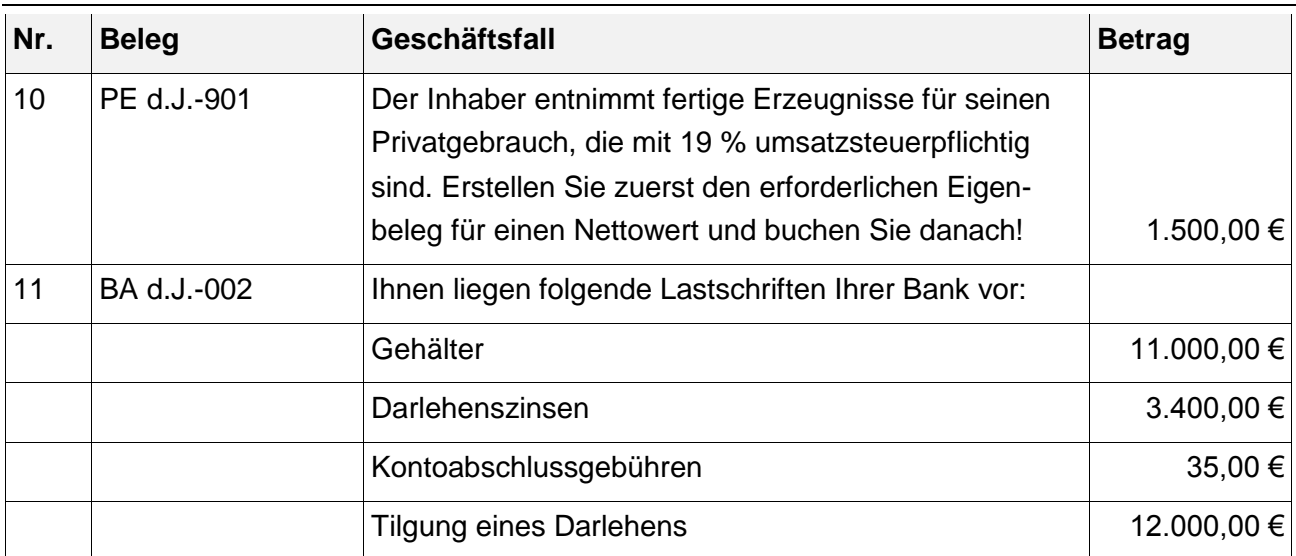

b) Führen Sie auszugsweise das Hauptbuch für folgende Konten:

- 3000 Eigenkapital, 3001 Privat,
- 6000 Aufwendungen für Rohstoffe , 6001 BZK Rohstoffe; 6002 Nachlässe Rohstoffe
- 6020 Aufwendungen für Hilfsstoffe, 6021 BZK Hilfsstoffe

Schließen Sie danach die Unterkonten gegen das zutreffende Oberkonto ab!

c) Nehmen Sie die vorbereitenden Abschlussbuchungen nach folgenden Angaben im Grundbuch vor:

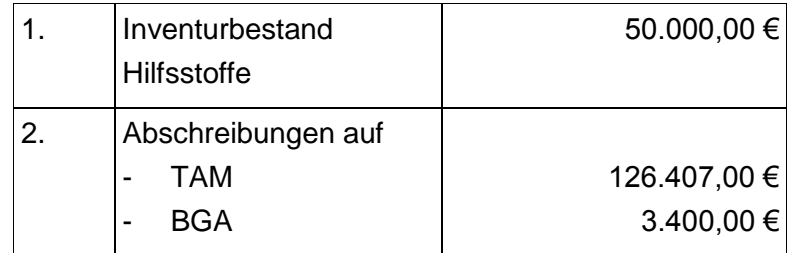

## **Aufgabe 1.25**

Ihnen liegt die Eingangsrechnung für Rohstoffe über 4.760,00 € (4.000,00 € netto + 760,00 € USt.) vor. Wir begleichen die Rechnung unter Abzug von 3 % Skonto durch Banküberweisung lt. Kontoauszug Nr. BA d.J.-003.

- a) Buchen Sie die Eingangsrechnung **aufwandsorientiert**!
- b) Ermitteln Sie zunächst den Skontoabzug brutto sowie den Zahlungsbetrag. Teilen Sie den Bruttoskontobetrag auf in den Nettoskontobetrag und den VSt.-Betrag!
- c) Buchen Sie den Kontoauszug unter sofortiger Vorsteuerkorrektur (Nettomethode)!

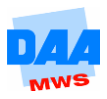

Bilden Sie für die folgenden Geschäftsfälle die Buchungssätze nach der **aufwandsorientierten Methode**:

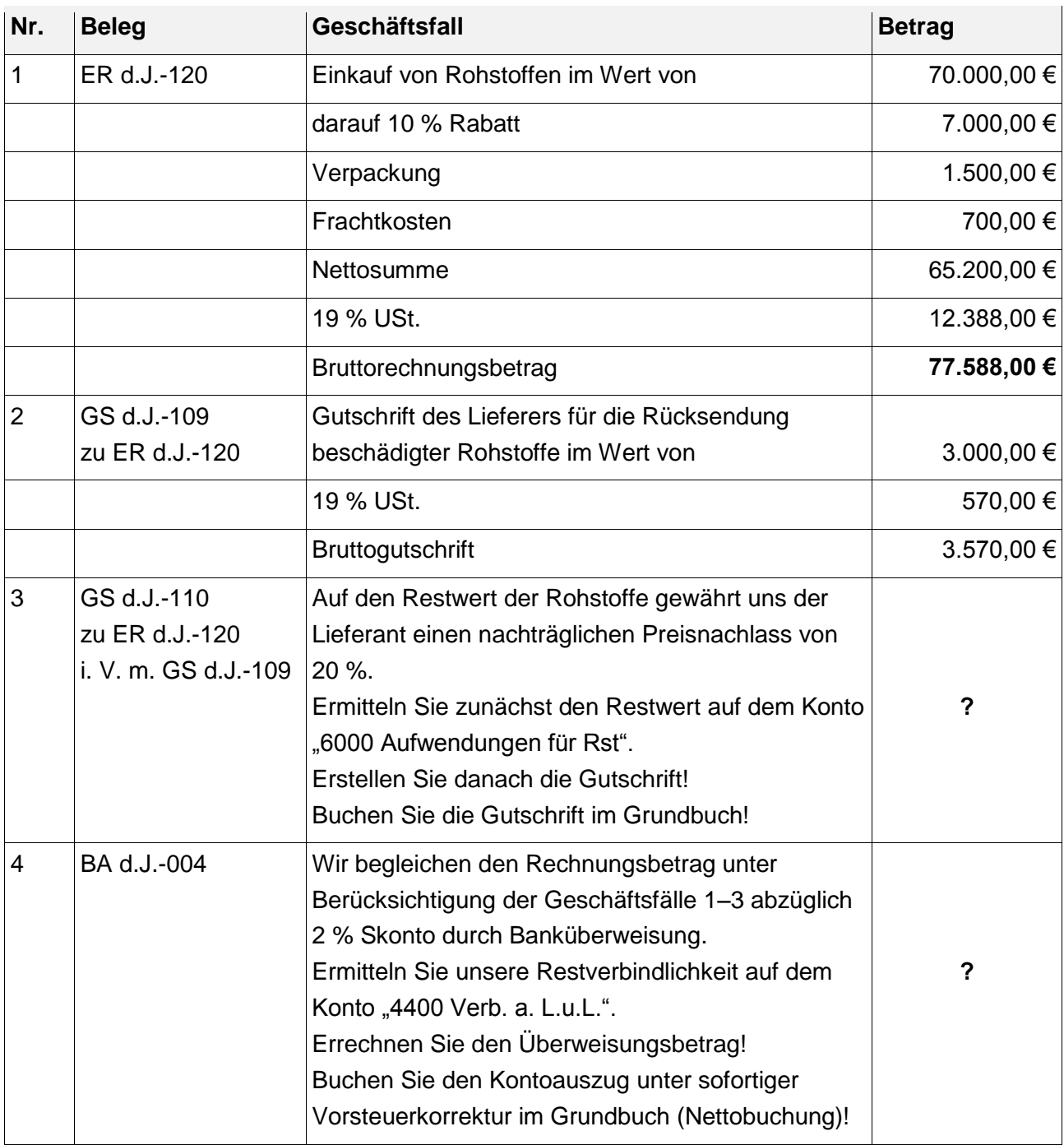

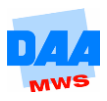